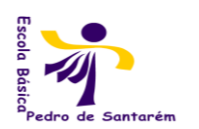

Escola Básica 2,3 Pedro de Santarém Ano Lectivo 2010/2011

## **CEF – Electricidade e Instalações – 2º Ciclo**

## **TECNOLOGIAS DE INFORMAÇÃO E COMUNICAÇÃO**

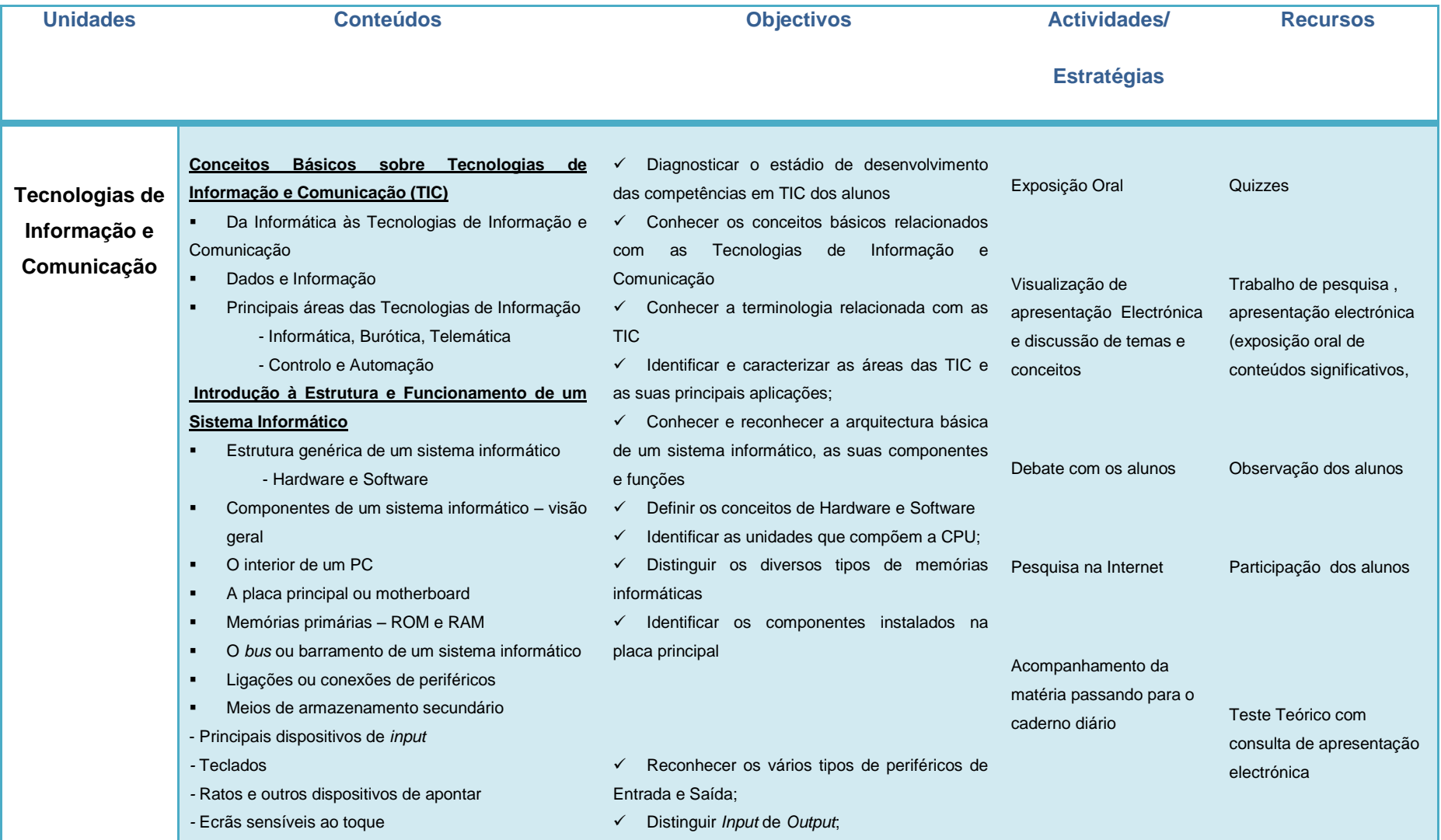

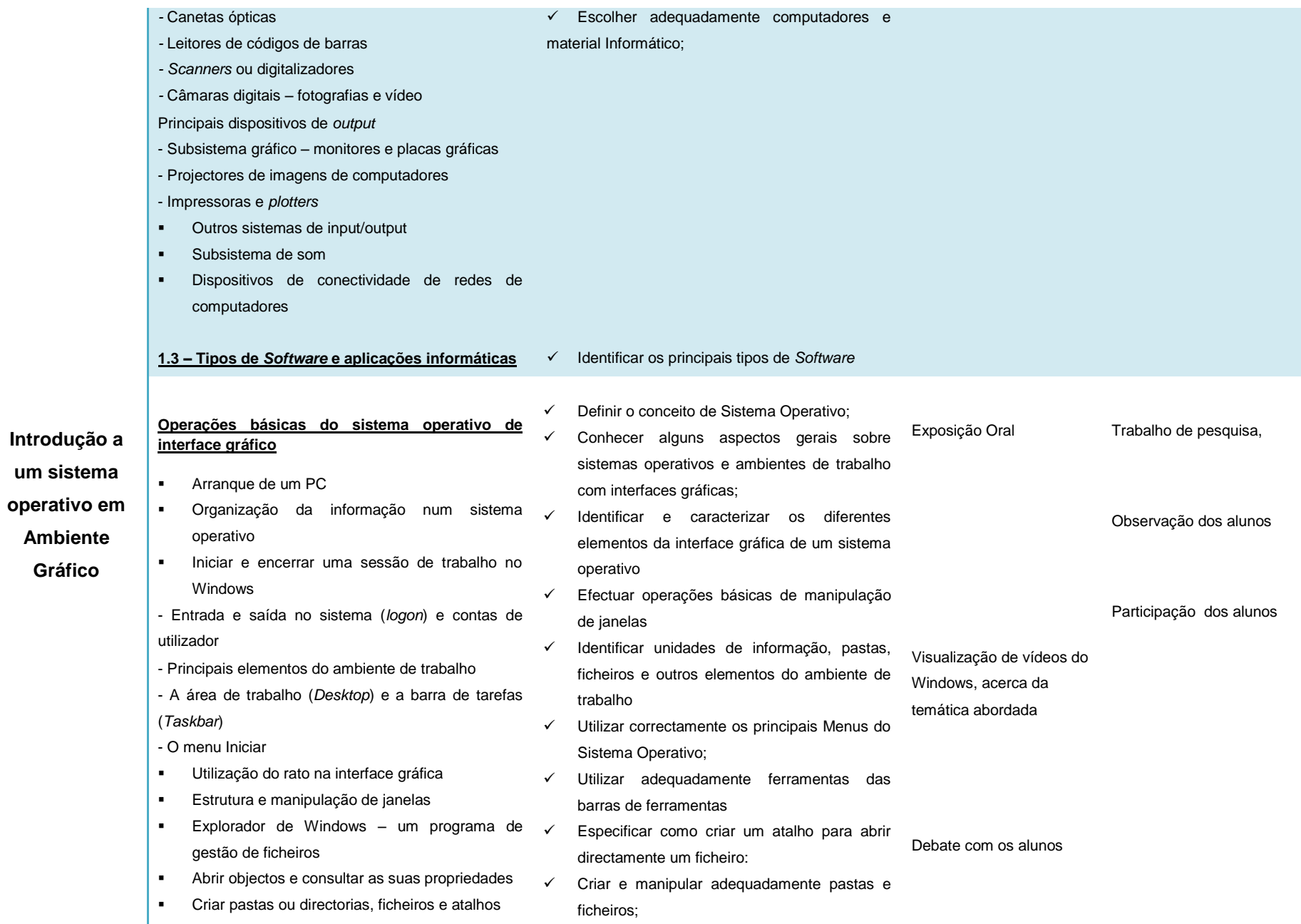

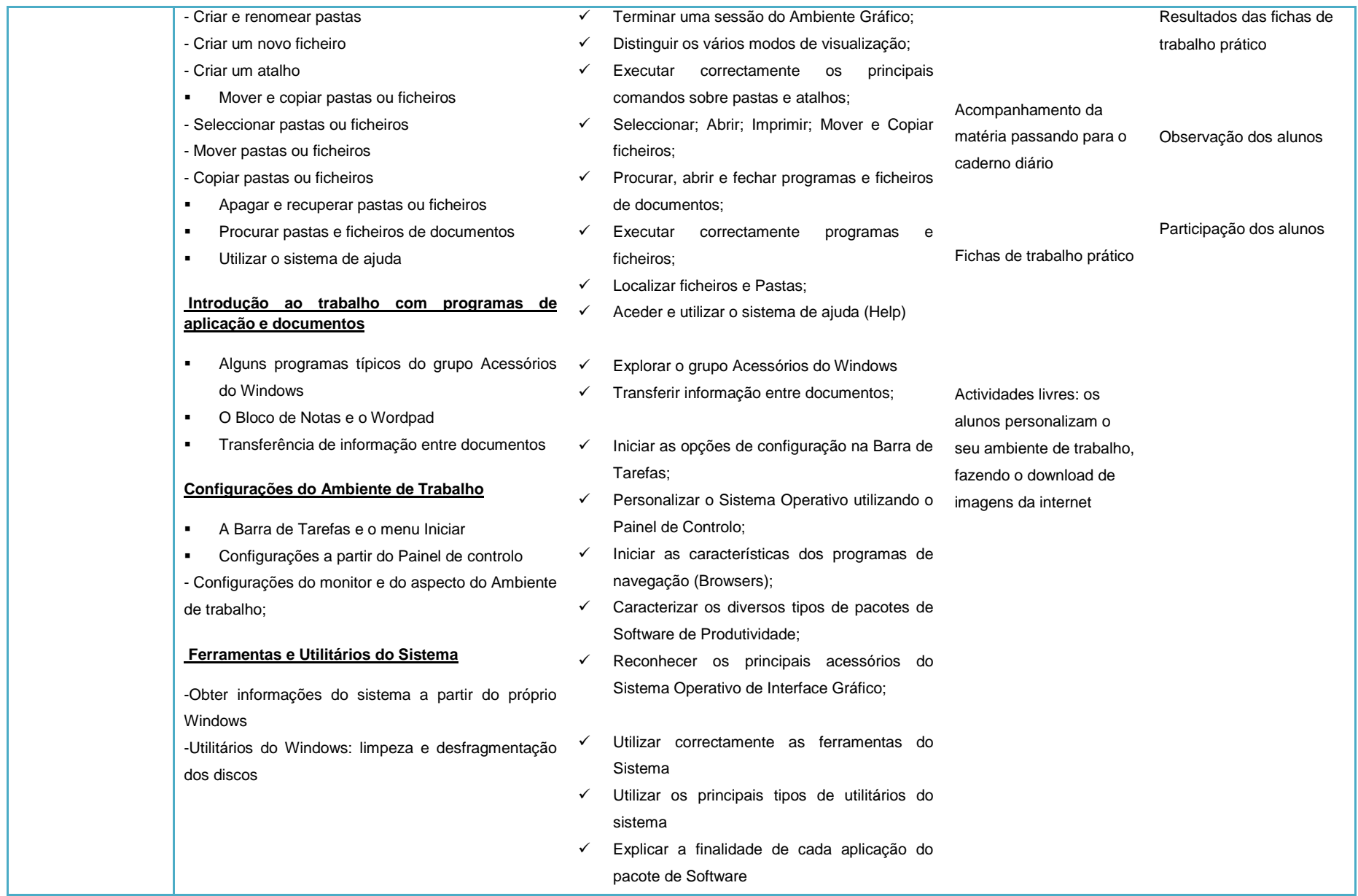

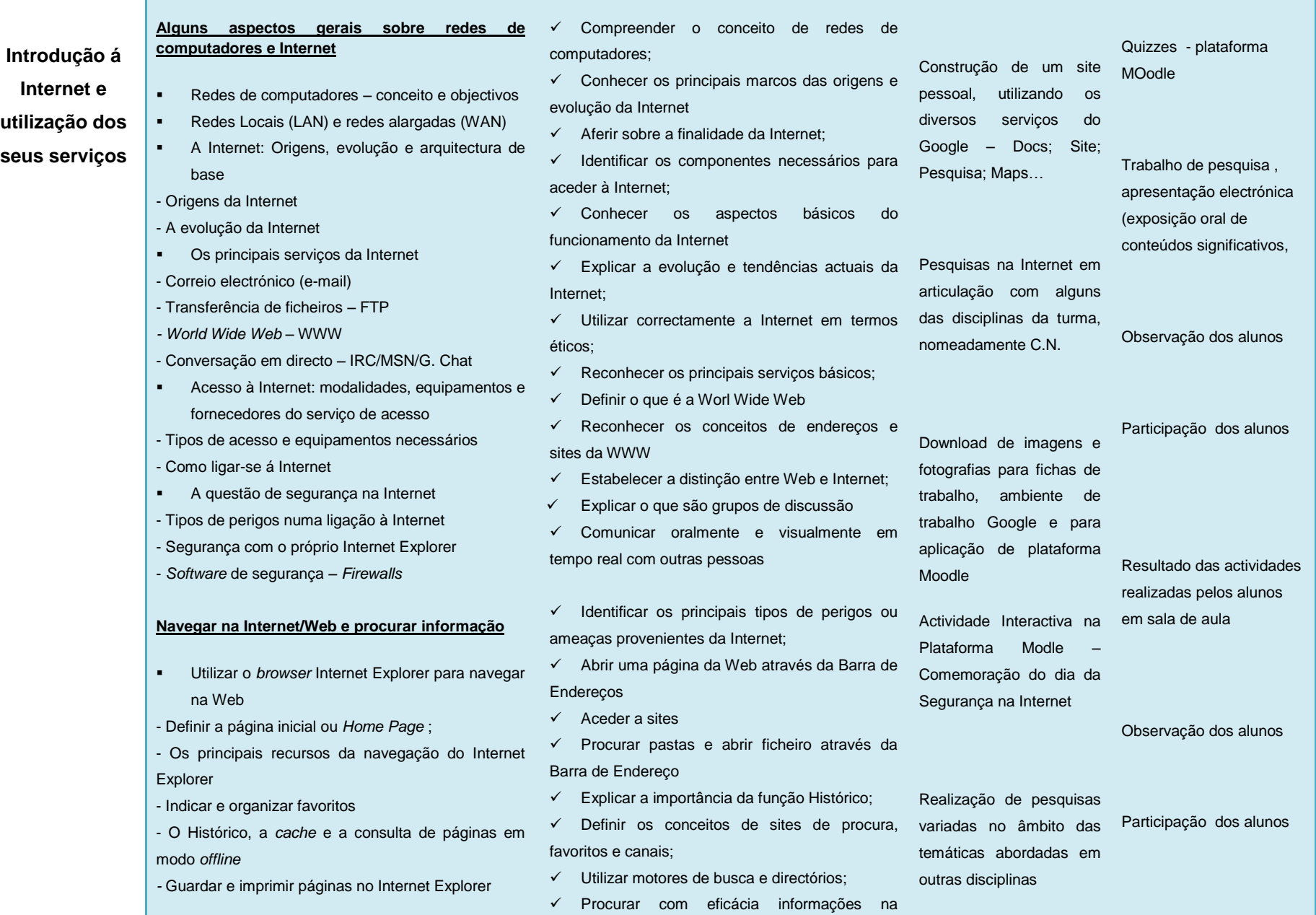

 $\mathbf{r}$ 

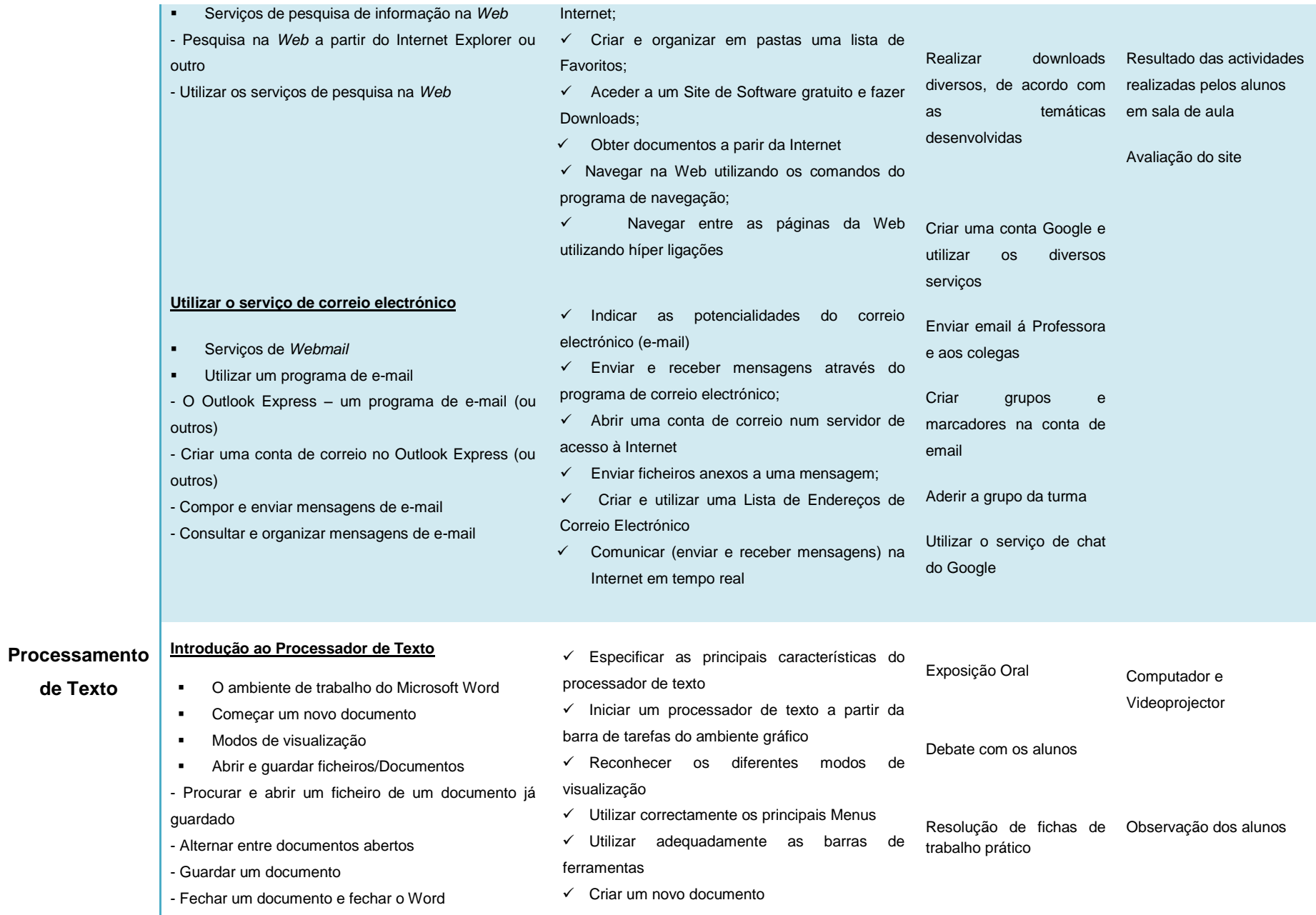

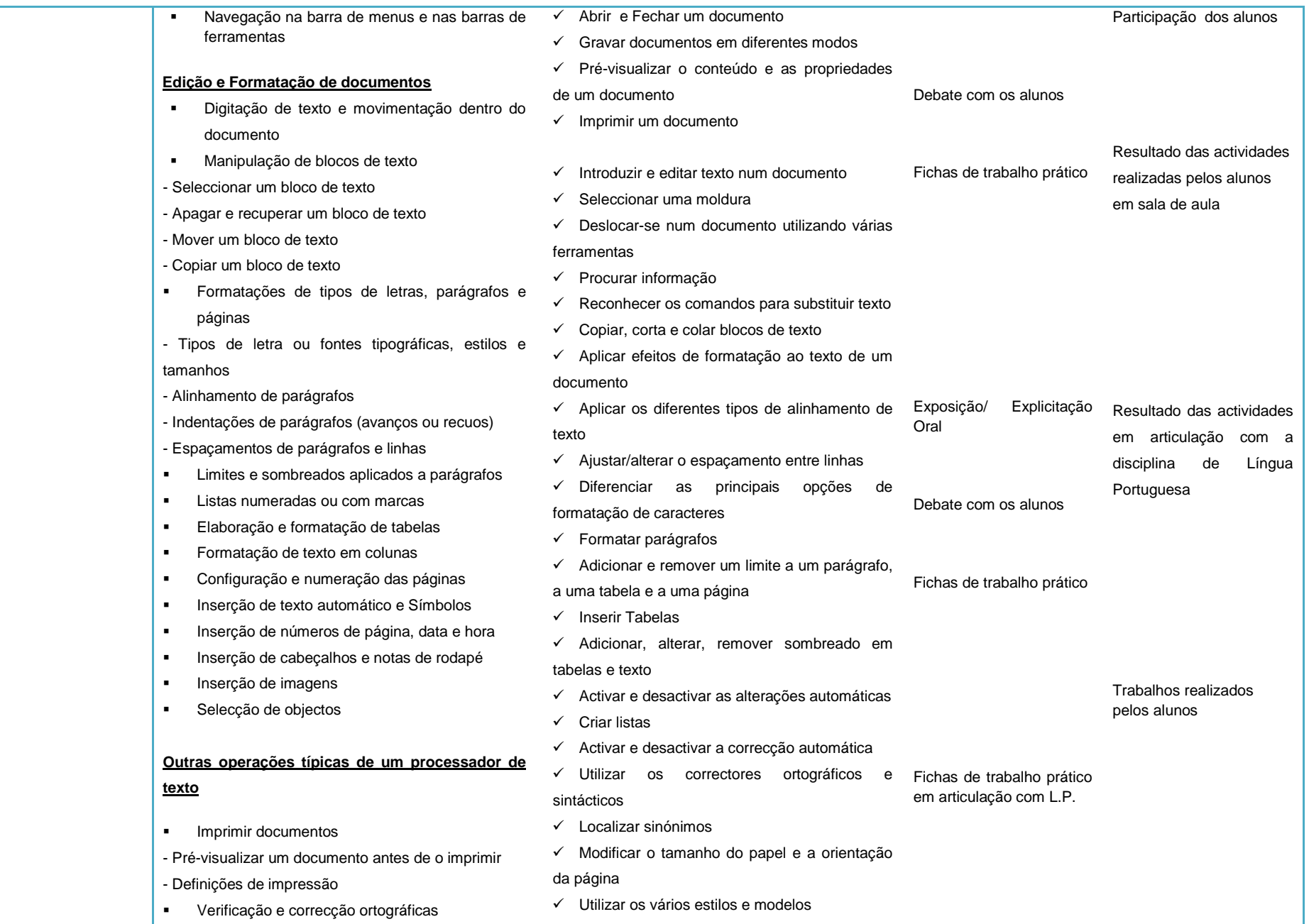

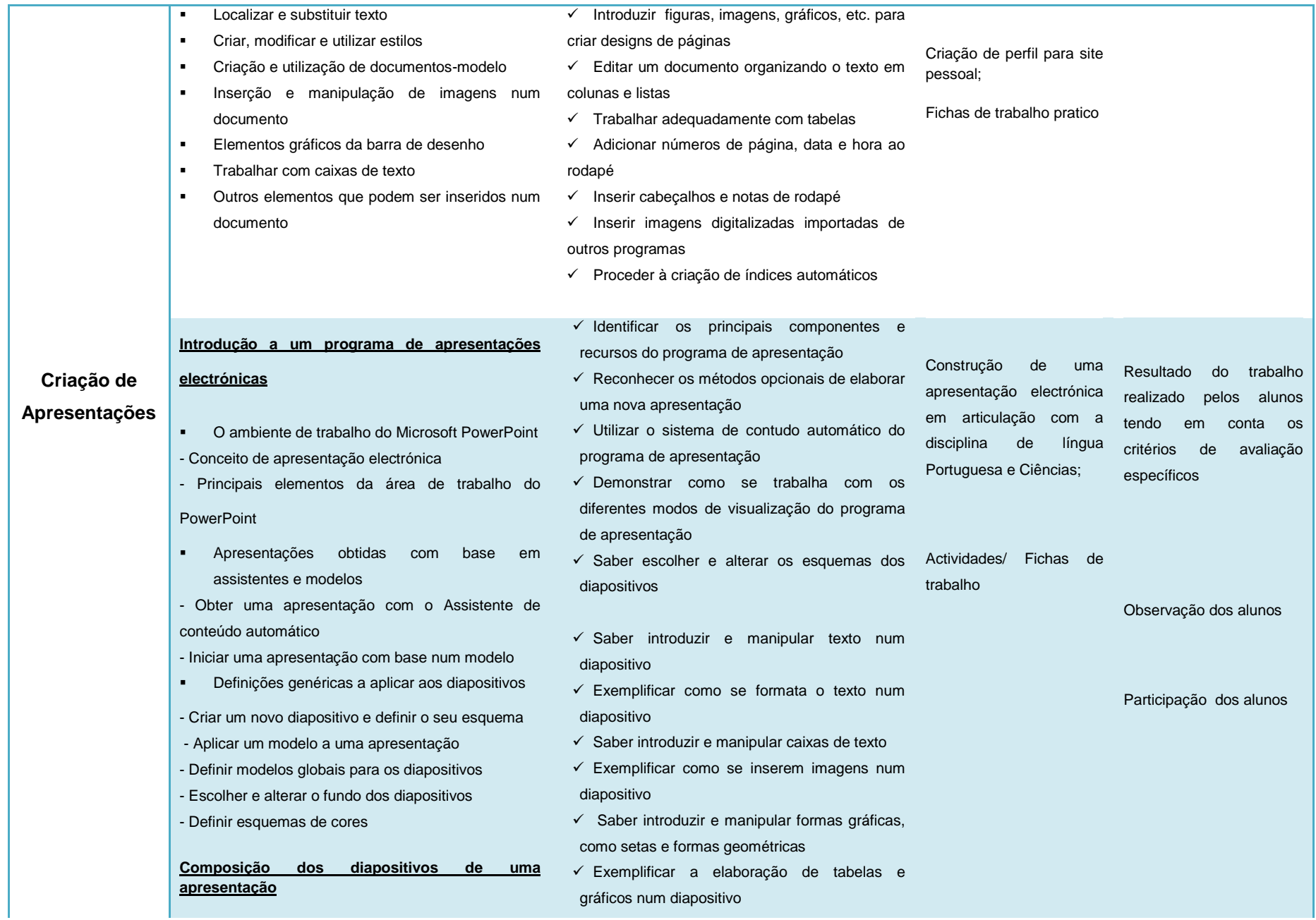

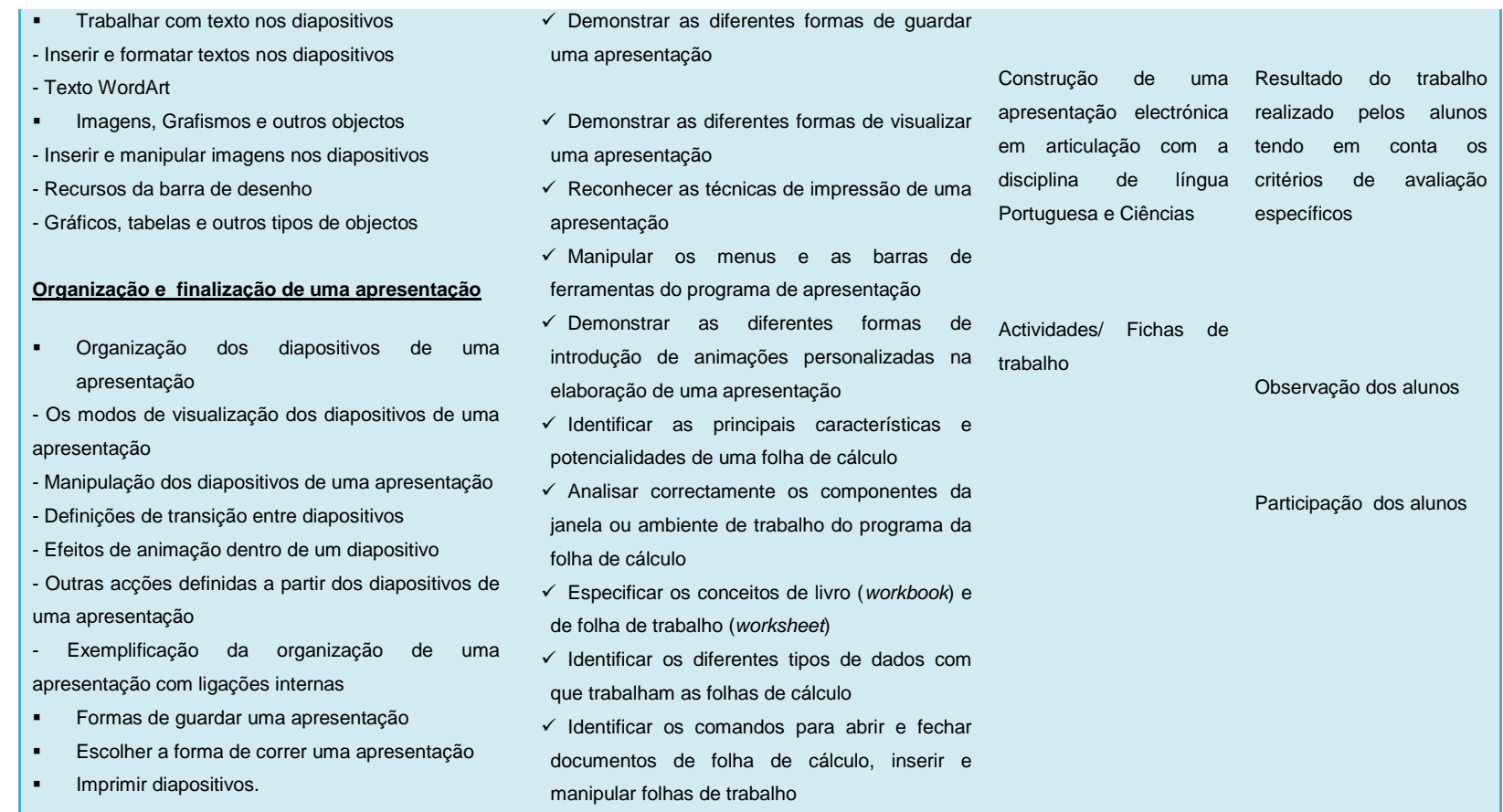

**Organização social:** Trabalho individual, de pares, de grupo e de turma. Articulação Interdisciplinar.

**Recursos:** Projector, fichas de trabalho, CDS, leitor de CDS, mapas, PC (Microsoft Office) e Internet, Caderno Diário.

**Avaliação:** Contínua e formativa; Especificações de uma Turma de Cursos de Educação e Formação.